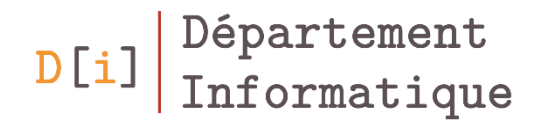

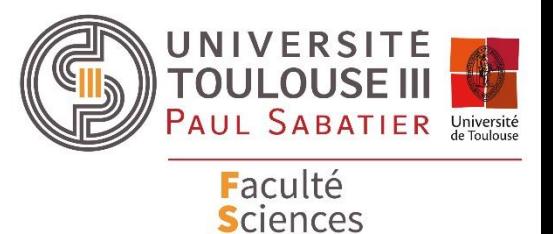

et Ingénierie

# Programmation Orientée Objet

#### *Mathieu RAYNAL*

*mathieu.raynal@irit.fr http://www.irit.fr/~Mathieu.Raynal*

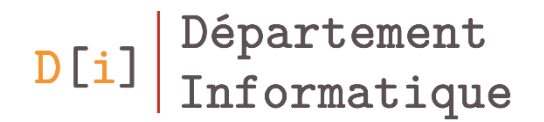

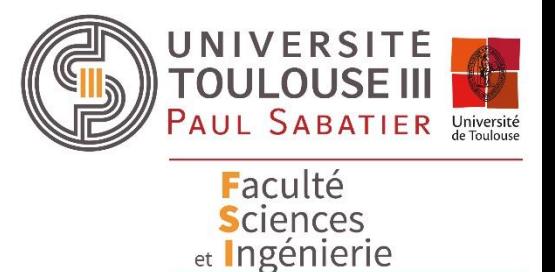

## Programmation Orientée Objet

*Héritage Classe abstraite Interface*

- Une ellipse a les mêmes caractéristiques qu'un rectangle
	- Un centre, une longueur et une hauteur
- On retrouve également les mêmes fonctionnalités entre les 2
	- Calculer la surface
	- Déplacer
- Certaines méthodes fonctionnent de la même manière (déplacer) et d'autres ont un fonctionnement différent (calculer surface)
- $\rightarrow$  La classe Ellipse peut hériter de la classe Rectangle
- Une classe qui hérite d'une autre aura (*a minima*)
	- Les mêmes attributs
	- Les mêmes méthodes

→ Il n'est pas nécessaire de les définir dans la classe. Elle en **hérite** automatiquement

- Elle peut avoir des attributs et/ou méthodes supplémentaires qui lui seront propre
- Une classe peut redéfinir une méthode déjà présente dans la classe dont elle hérite → on parle de **masquage**

• Définir qu'une classe B hérite d'une classe A

public class B **extends** A

• **Attention :** Une classe ne peut hériter que d'une seule classe.

### Exemple

```
public class Rectangle{
  Point centre;
  double longueur, hauteur;
```

```
 public Rectangle() {
  centre = new Point();
  longueur = 10;
  hauteur = 20;
```

```
 }
```

```
 public double calculerSurface() {
    return longueur * hauteur;
 }
```

```
 public void deplacer(int dx, int dy) {
    centre.deplacer(dx, dy);
 }
```
public class Ellipse **extends** Rectangle{ public double calculerSurface() { return Math.PI \* longueur/2 \* hauteur/2;

- On définit dans Ellipse que ce qui diffère de Rectangle
- Le reste est utilisable directement par Ellipse

```
public static void main(String[] args){
 Ellipse e = new Ellipse();
  System.out.println(e.hauteur);
  System.out.println(e.calculerSurface());
```
}

}

}

}

- Une classe peut redéfinir les attributs et méthodes de la classe dont elle hérite
- Un attribut peut être masqué
	- Même nom d'attribut, avec un type différent
- Une méthode qui en masque une autre doit avoir une définition au moins aussi précise que celle qu'elle masque
	- Même profil (i.e. même nombre de paramètre et mêmes types de paramètres) → sinon c'est de la surcharge
	- Même type de retour
	- Levée d'un sous-type des exceptions levées par celle qu'elle masque
	- **Attention :** Les méthodes static ou privées ne peuvent être masquées

### Le mot clé **super**

• L'accès aux membres hérités masqués peut se faire grâce au mot clé **super**

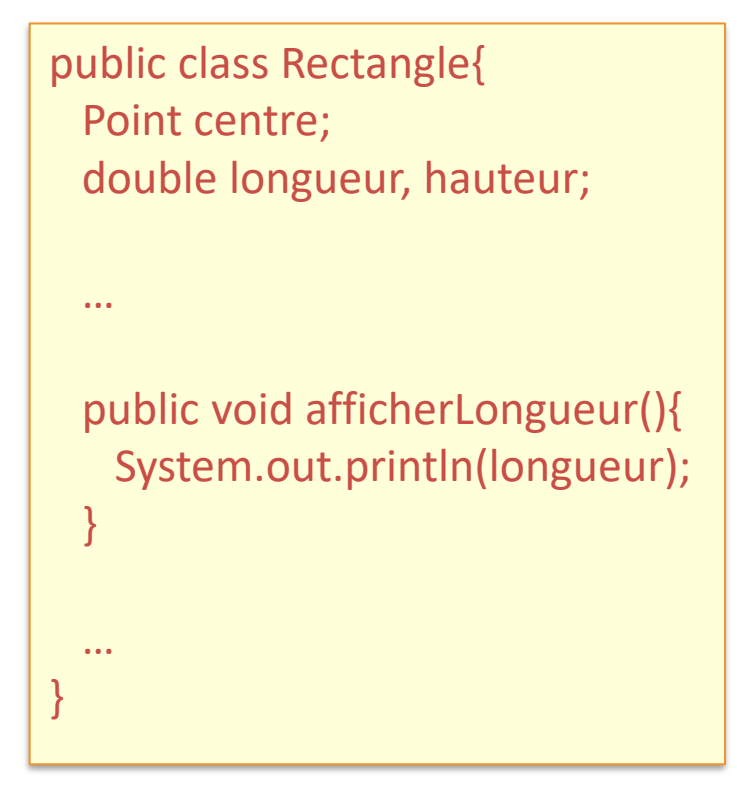

public class Ellipse extends Rectangle{ double longueur;

…

 public void afficherLongueur(){ **super**.afficherLongueur(); System.out.println(longueur); System.out.println(**super**.longueur); }

…

}

### Utilisation de **super()**

• **super**() fait appel au constructeur de la classe dont on hérite

```
public class Rectangle{
  Point centre;
  double longueur, hauteur;
  public Rectangle() {
    centre = new Point();
    longueur = 10;
    hauteur = 20;
 }
  public Rectangle(int l, int h) {
    centre = new Point();
    longueur = l;
   hauteur = h;
```

```
public class Ellipse extends Rectangle{
  public Ellipse() {
    super();
 }
  public Ellipse(int lE, int hE) {
    super(lE, hE);
 }
   …
```
}

…

#### Les références

• Une référence de type A peut contenir des instances de la classe A et de toute classe dérivant de A

> $\rightarrow$  Dans ce cas, on ne pourra utiliser que les membres définis dans A

public class Rectangle{

…

```
 public double calculerSurface() {
  return longueur * hauteur;
 }
```
 public void deplacer(int dx, int dy) { centre.deplacer(dx, dy);

```
public class Ellipse extends Rectangle{
```

```
 …
  public double calculerSurface() {
    return Math.PI * longueur/2 * hauteur/2;
 }
```

```
 public double calculerPerimetre() {
  return 2*Math.PI
       *Math.sqrt((Math.pow(longueur/2, 2)
       +Math.pow(hauteur/2, 2))/2);
```
}

}

}

}

 $D$ li

```
public static void main(String[] args){
 Ellipse e = new Ellipse();
  e.deplacer(50, 30);
  System.out.println("Surface de e : "+e.calculerSurface());
  System.out.println("Perimetre de e : "+e.calculerPerimetre());
  Rectangle e2 = new Ellipse();
  e2.deplacer(50, 30);
  System.out.println("Surface de e2 : "+e2.calculerSurface());
  System.out.println("Perimetre de e2 : "+e2.calculerPerimetre());
 Rectangle r = new Rectangle();
  r.deplacer(50, 30);
 System.out.println("Surface de r : "+r.calculerSurface()); \
}
```
calculerPerimetre() est une méthode de la classe **Ellipse**. → Donc pas utilisable sur une reference de type **Rectangle**

#### La classe Object

- Toute classe hérite implicitement de la classe Object
- Cette classe a des méthodes par défaut que toute classe peut utiliser
	- Object clone()
	- boolean equals(Object)
	- String toString()
- Créer une classe Ellipse qui hérite de Rectangle
	- Masquer les méthodes qui ont besoin de l'être
- Ajouter la méthode toString() aux classes Point, Rectangle, **Ellipse**
- Rappels :
	- Surface d'une ellipse  $=\pi \times longueur \times hauteur$
	- Périmètre d'une ellipse = 2 $\pi$  $longueur<sup>2</sup> + hauteur<sup>2</sup>$ 2

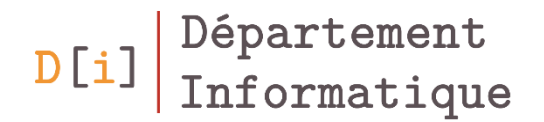

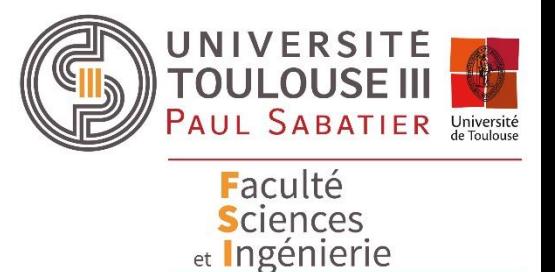

## Programmation Orientée Objet

*Héritage Classe abstraite Interface*

- Une classe abstraite est une classe ayant au moins une méthode abstraite
- Une classe abstraite ne peut pas être instanciée
- Les constructeurs et les méthodes statiques ne peuvent pas être abstraits
- Une classe dérivée d'une classe abstraite ne masquant pas toutes les méthodes abstraites doit elle-même être abstraite.

#### Exercice 2

- Créer une classe abstraite Forme
	- Attributs centreX, centreY, périmètre, nom
	- Méthodes
		- Getters / setters
		- calculerPerimetre
		- déplacer
- Rectangle hérite de Forme
- Créer la classe Triangle qui hérite également de Forme

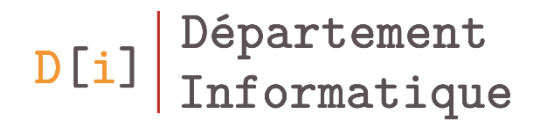

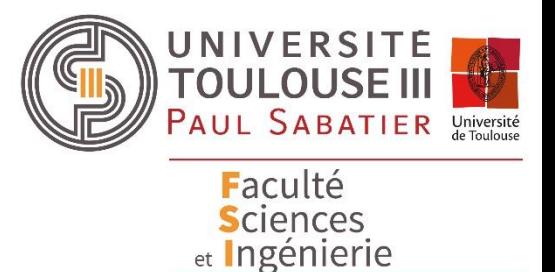

# Programmation Orientée Objet

*Héritage Classe abstraite Interface*

#### Définition d'une interface

• La définition d'une interface correspond à une définition de classe complètement abstraite

}

- Définition d'une interface
	- On déclare seulement des méthodes
	- On peut définir des constantes (final static)
- Une interface peut hériter de plusieurs interfaces
- Par défaut une interface n'est visible que dans un même package. Elle peut être déclarée public.
- Une seule par fichier

 $D[i]$ 

public interface MonInterface{ public void m();

public class MaClasse implements MonInterfaceA, MonInterfaceB …{

- Obligation : Avoir dans la classe toutes les méthodes définies dans les interfaces qu'implémente la classe
- Une référence de type interface peut contenir tout objet dont la classe implémente cette interface
- Une classe peut implémenter plusieurs interfaces
- Créer l'interface Dessinable qui contient les méthodes
	- afficher()
	- deplacer(int dX, int dY)
- Les classes Point et Forme implémentent Dessinable